## **Unit Tests**

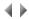

Adelia allows you to write unit test programs and automate their execution. A report is returned, indicating the tests that failed and those that succeeded.

This Test Framework is based on MAVEN or GRADLE (recommended) and JUNIT.

Click here for more information about:

- Setting Up a Test Run with GRADLE
  Setting Up a Test Run with MAVEN (obsolete)
  Test Programs

Top of page